## **AI for Data Science** Artificial Intelligence Frameworks and Functionality for Deep Learning, Optimization, and Beyond

**Master the approaches and principles of Artificial Intelligence (AI) algorithms, and apply them to Data Science projects with Python and Julia code.**

The field of AI is vast, and can be overwhelming for the newcomer to approach. This book will arm you with a solid understanding of the field, plus inspire you to explore further.

## **About Zack and Yunus:**

Dr. Zacharias Voulgaris was born in Athens, Greece. He studied Production Engineering and Management at the Technical University of Crete, shifted to Computer Science through a Masters in Information Systems & Technology, and then to Data Science through a PhD on Machine Learning. He has worked at Georgia Tech as a Research Fellow, at an e-marketing startup in Cyprus as an SEO manager, and as a Data Scientist in both Elavon (GA) and G2 Web Services (WA). He also was a Program Manager at Microsoft, on a data analytics pipeline for Bing. Currently he is the CTO of Data Science Partnership Ltd. Zacharias has authored several books on Data Science, he mentors aspiring data scientists through Thinkful, and maintains a Data Science / AI blog.

Yunus Emrah Bulut was born in Amasya, Turkey. After he studied Computer Science in Bilkent University, he has worked as a computer scientist at several corporations including Turkey's biggest telecom operator and the Central Bank of Turkey. After he completed his Master of Science degree at the Economics department of the Middle East Technical University (METU), he worked several years in the research department of the Central Bank of Turkey as a research economist. More recently, he has started to work as a Data Science consultant for companies in Turkey and USA. He is also a Data Science instructor at Datajarlabs and Data Science mentor in Thinkful.

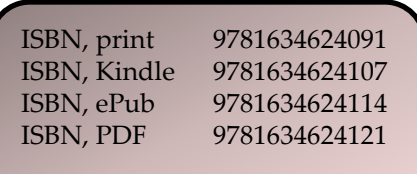

**http://www.TechnicsPub.com**

ZACHARIAS VOULGARIS, YUNUS EMRAH BULUT

## $\mathbf{A}$ l for **DATA SCIENCE**

ARTIFICIAL INTELLIGENCE FRAMEWORKS and FUNCTIONALITY for DEEP LEARNING, OPTIMIZATION, and BEYOND